**Сведения о наличии оборудованных учебных кабинетов и объектов для проведения практических занятий местной православной религиозной организации - духовной образовательной организации высшего образования "Белгородской Духовной семинарии (с миссионерской направленностью) православной религиозной организации Белгородской и Старооскольской епархии Русской Православной Церкви Московского Патриархата", в том числе приспособленных для использования инвалидами и лицами с ограниченными возможностями здоровья**

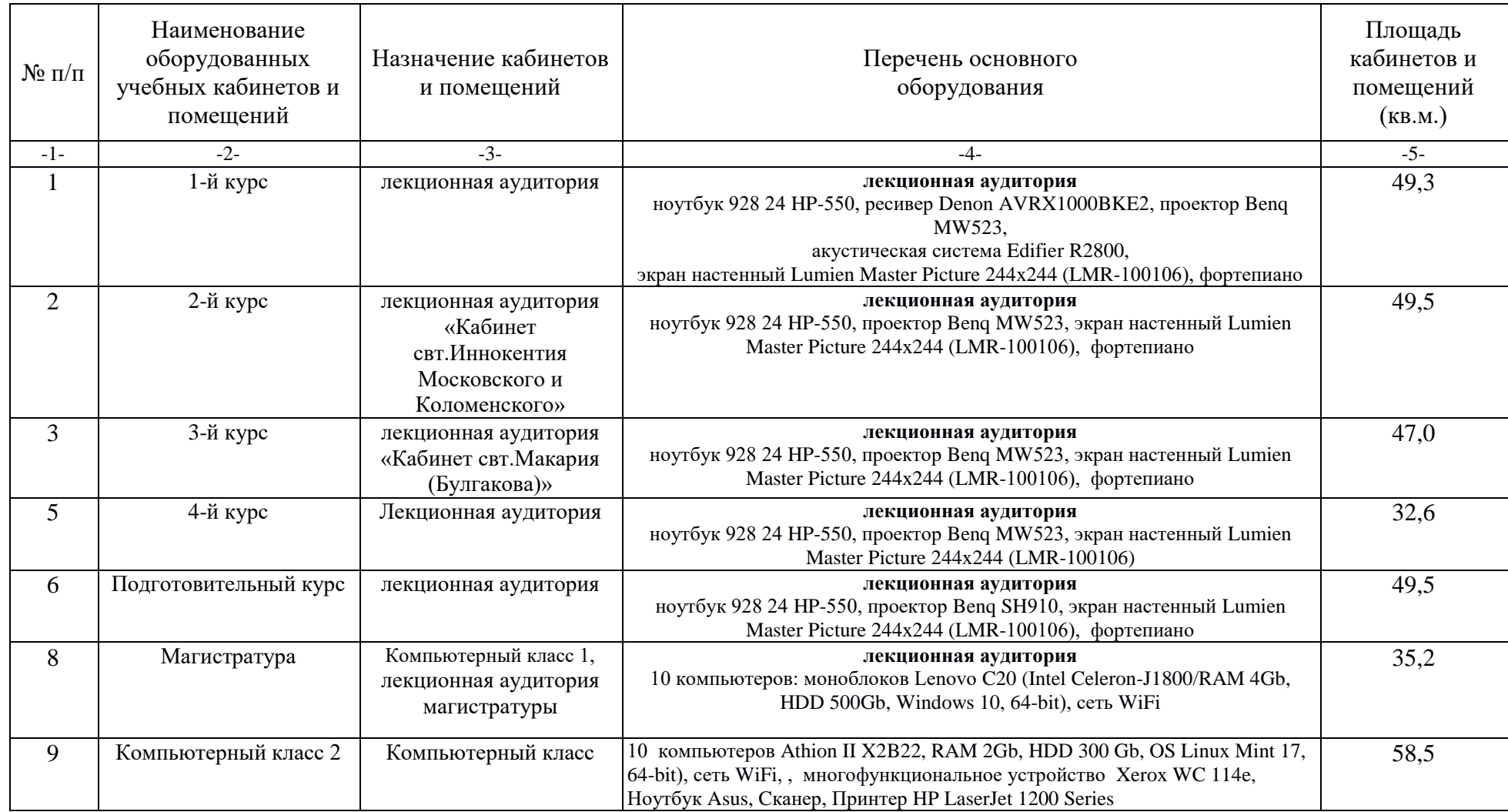

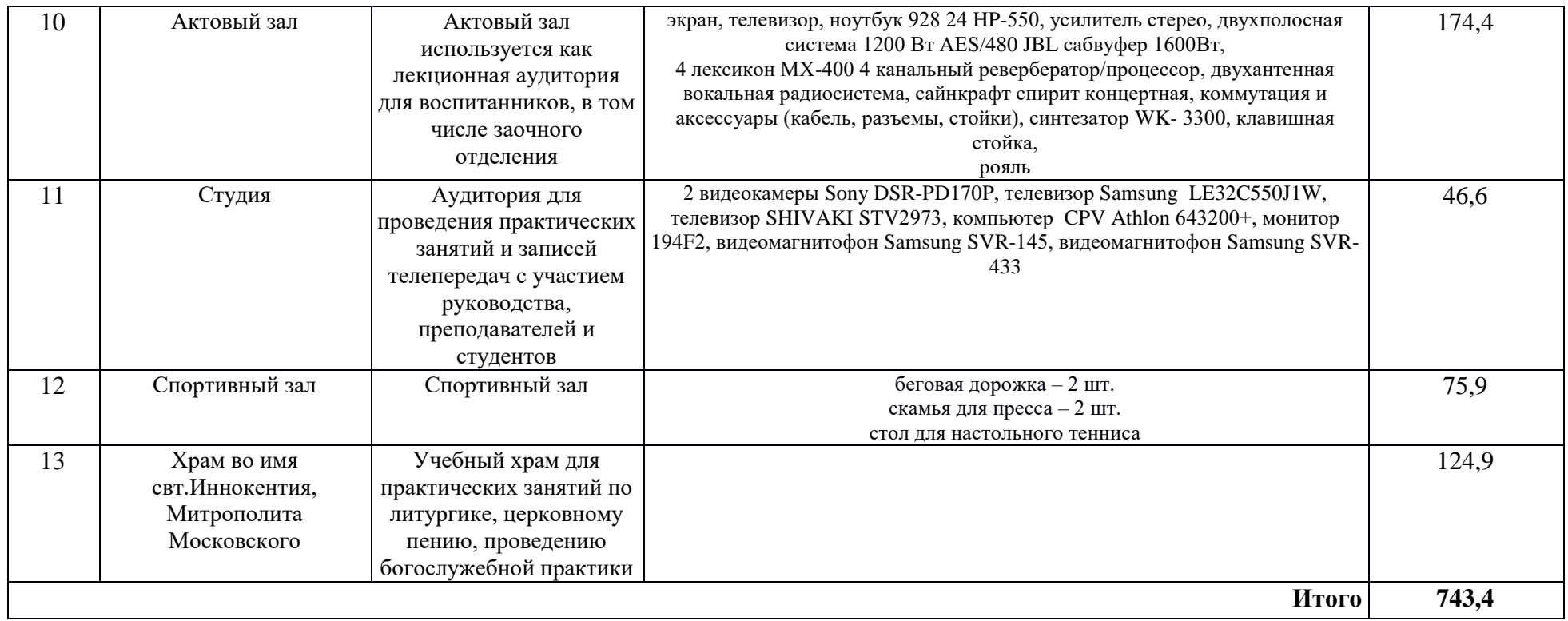

**Количество компьютерных классов**: 2 компьютерных класса по 10 ПК.

**Количество компьютеров, использующихся для обучения студентов в расчете на одного студента**: 0,25

**Наличие локальной сети, её характеристика**: *Компьтерный класс 1:* LAN 100Mbit/s; *Компьтерный класс 2:* LAN 100Mbit/s.

**Доступ в Интернет**: 2 провайдера 10+15 Mbit/s.,

**Оборудование:** Mikrotik CRS125-24G-1S-IN — 1 шт, (серверная); Mikrotik RB2011UiAS-2HnD-IN — 2 шт., (комп.классы); MikroTik RB951G-2HnD — 3 шт, (аудитории, актовый зал); MikroTik RB750G — 6 шт. (аудитории)

**Наличие доступа к сети «Интернет» для каждого обучающегося:** 

- постоянный — в компьютерный классах через фильтр SkyDNS,

- временный — в учебных аудиториях, через ноутбук преподавателя, с выводом на экран проектора (опционально).